## **LoadCentral Products Description for Retailers**

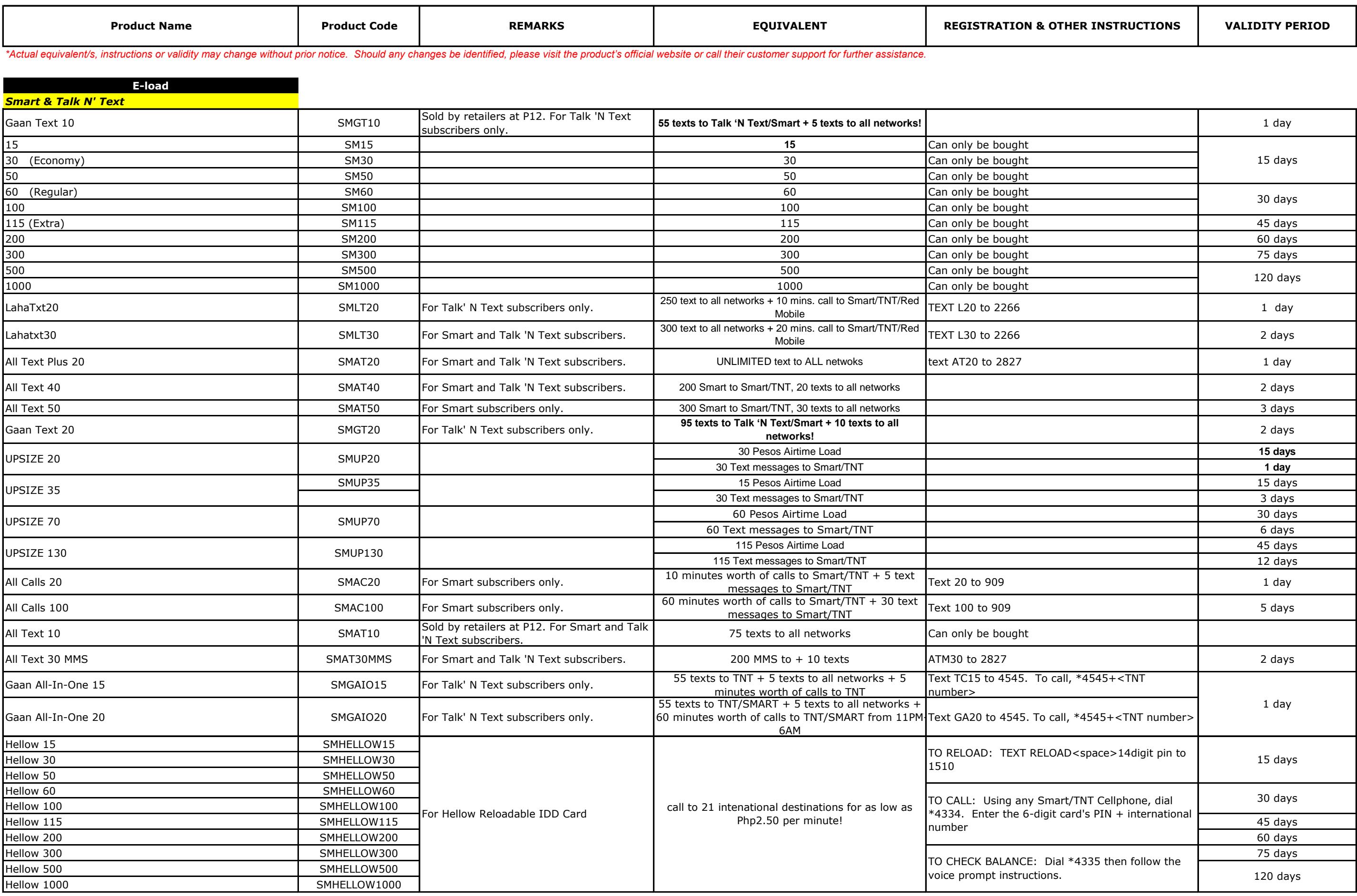

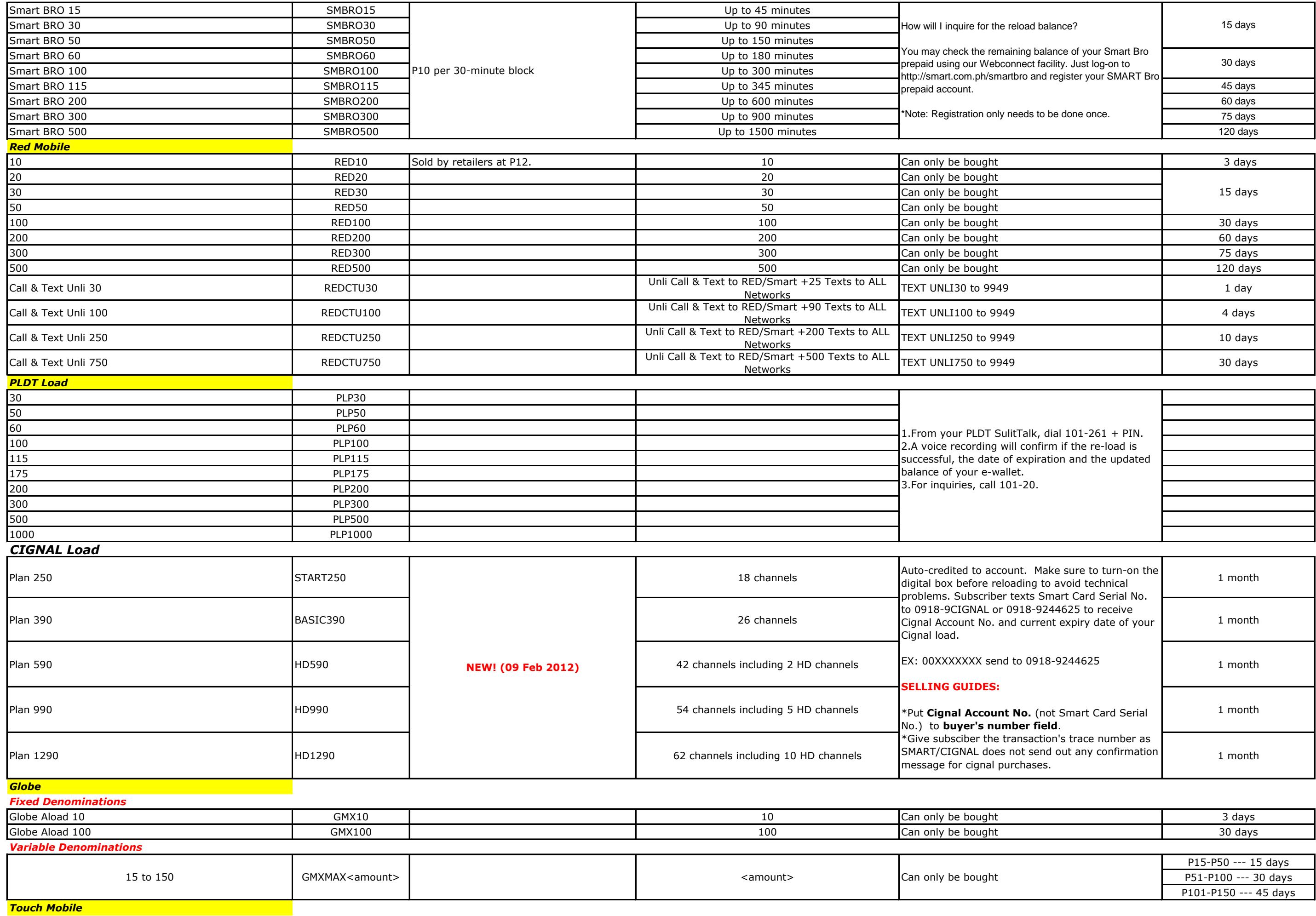

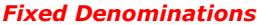

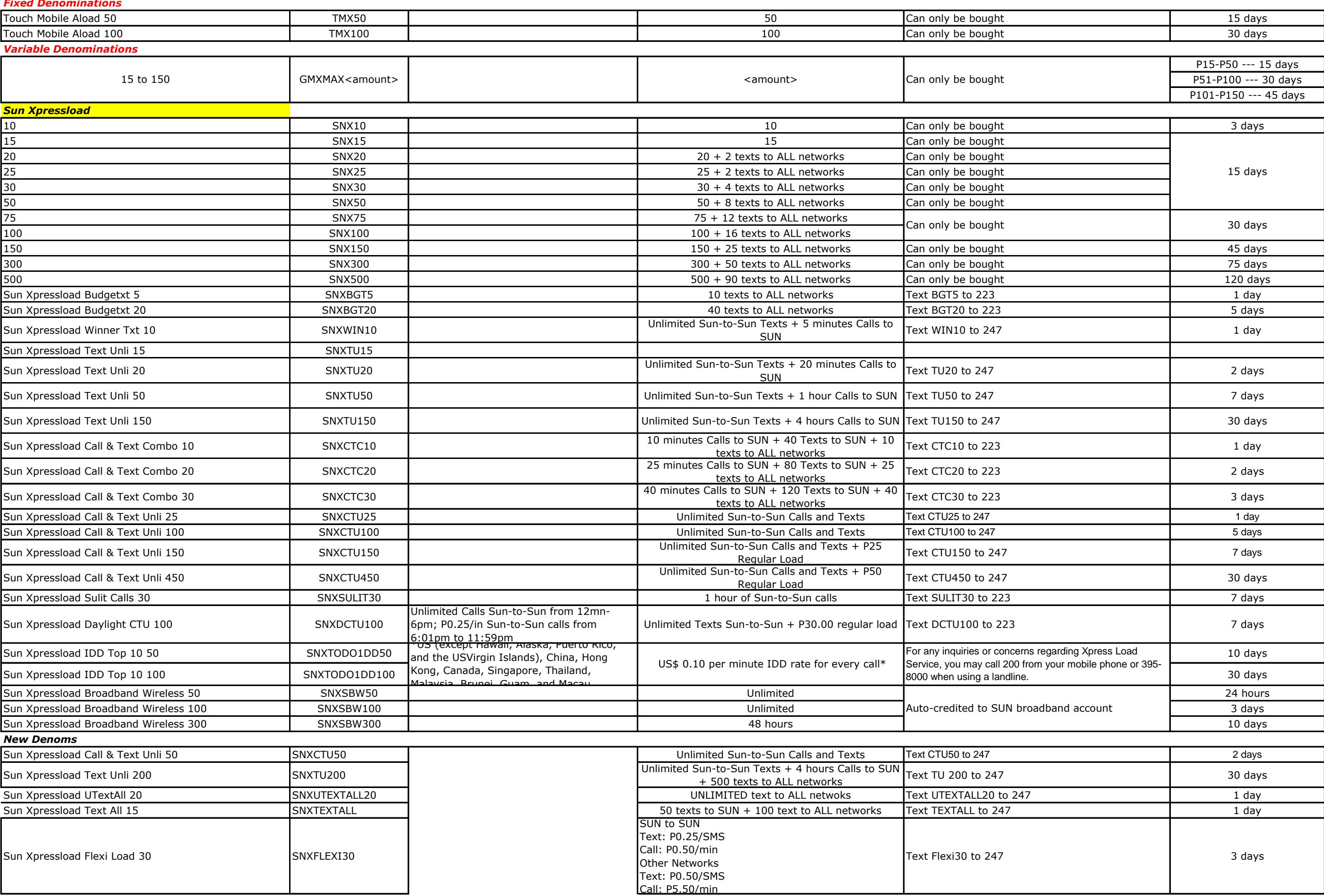

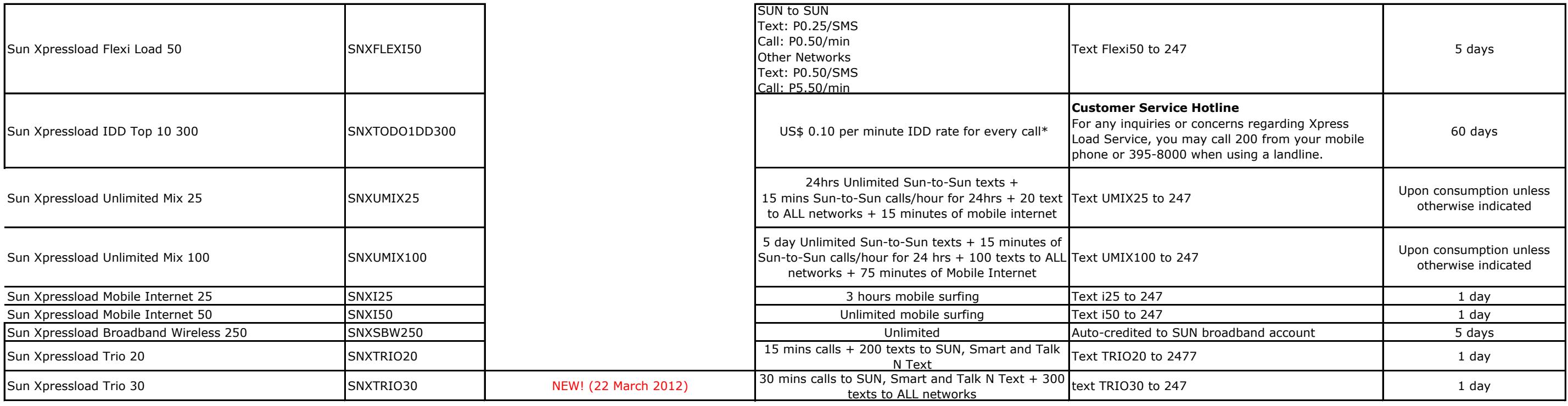

*PLDT Vibe* www.pldtvibe.com

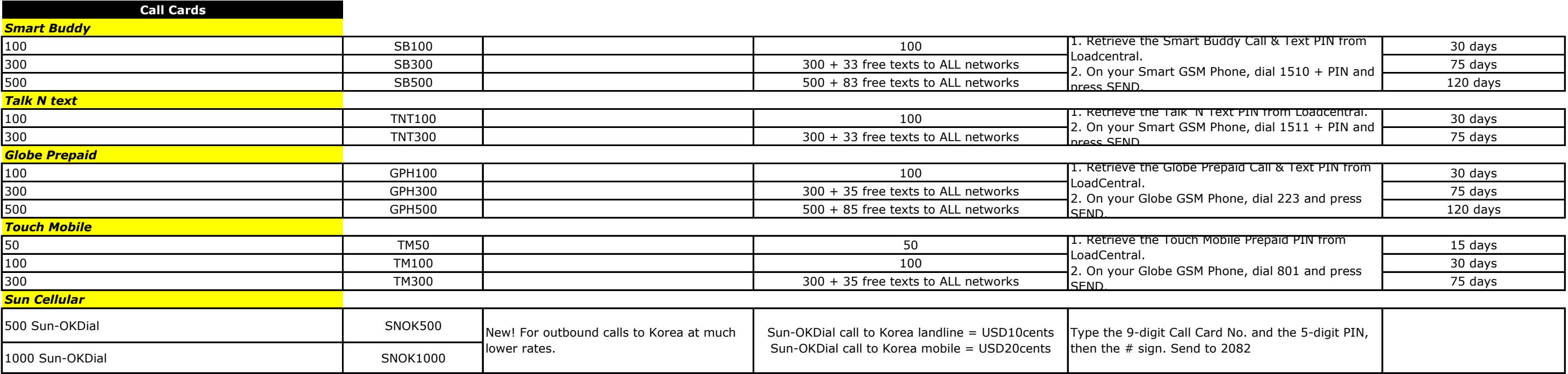

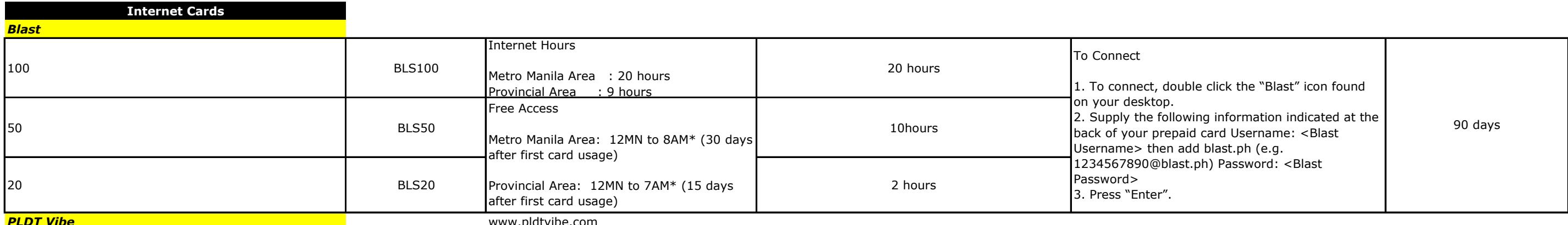

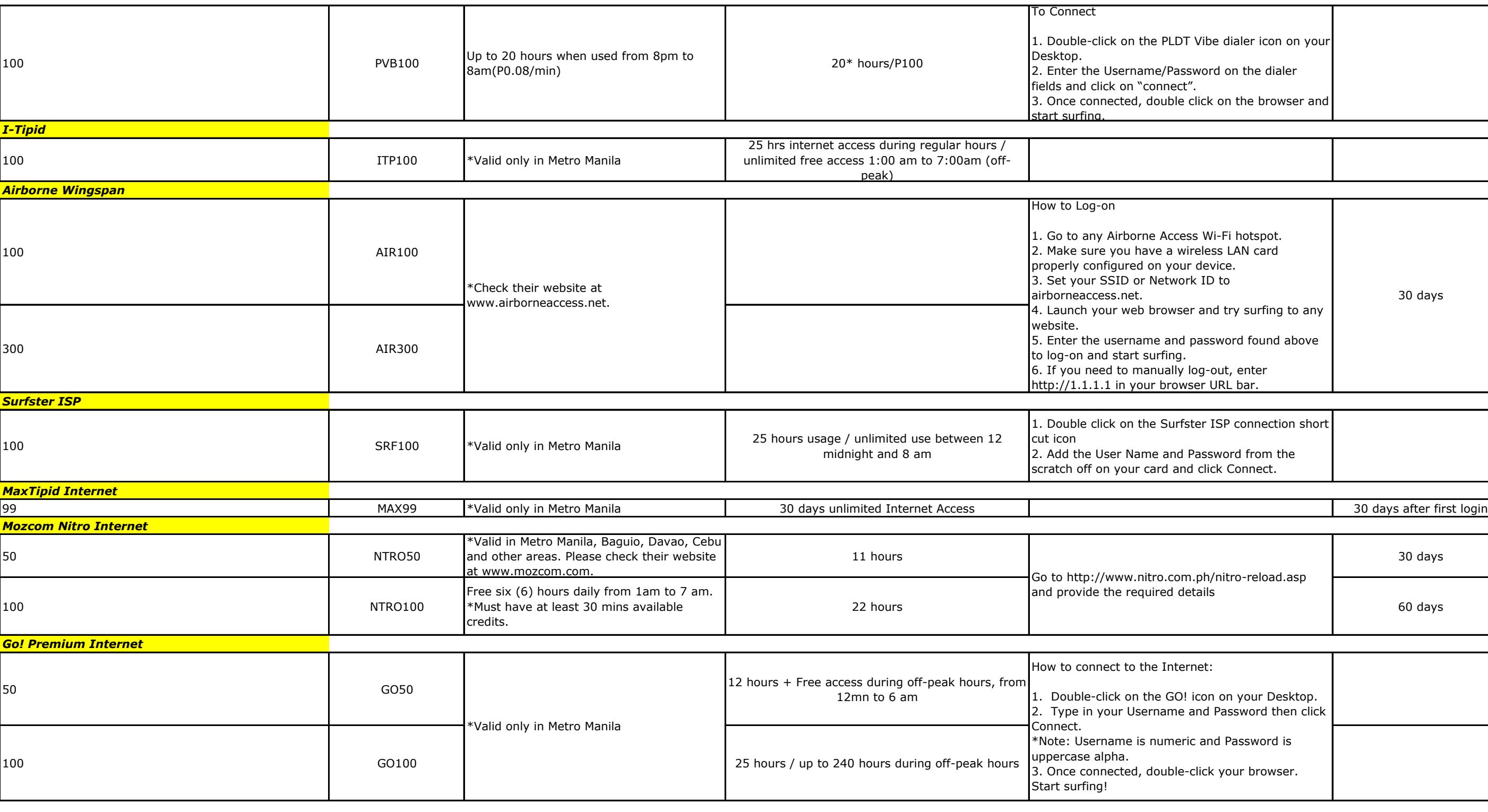

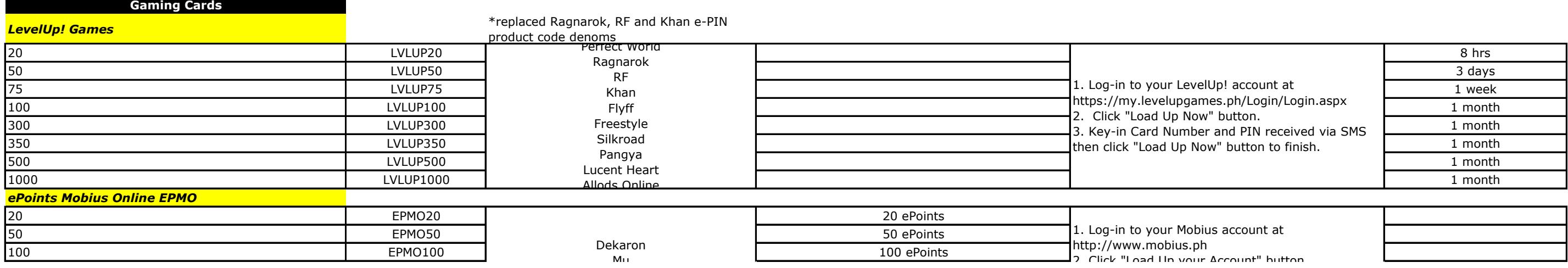

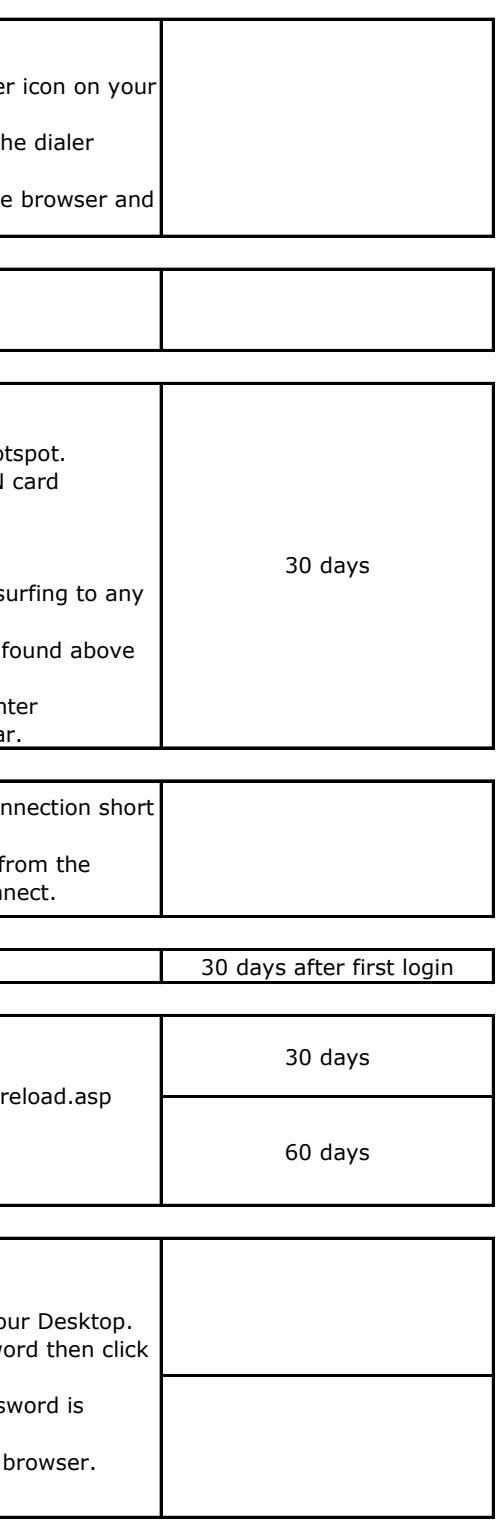

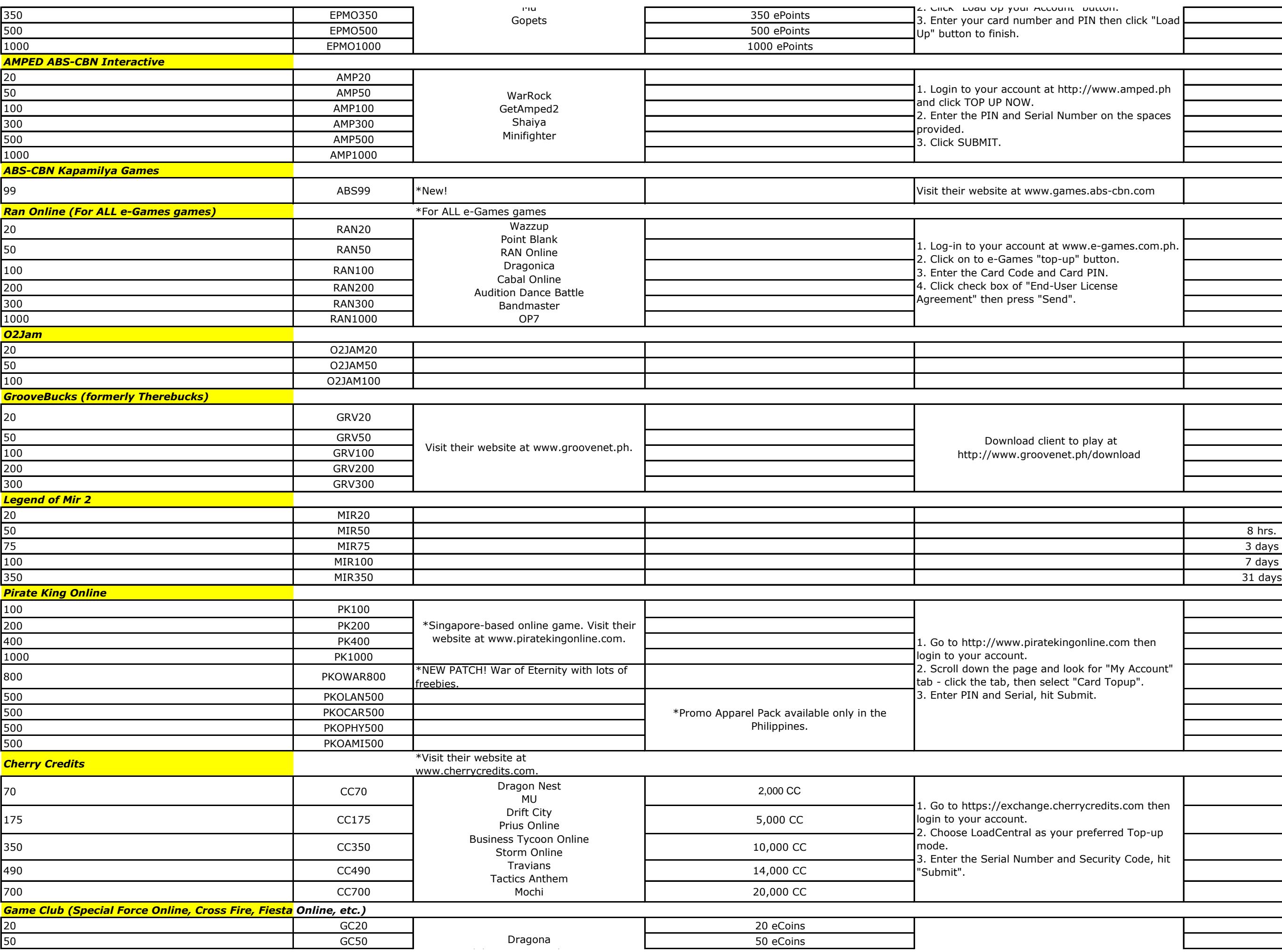

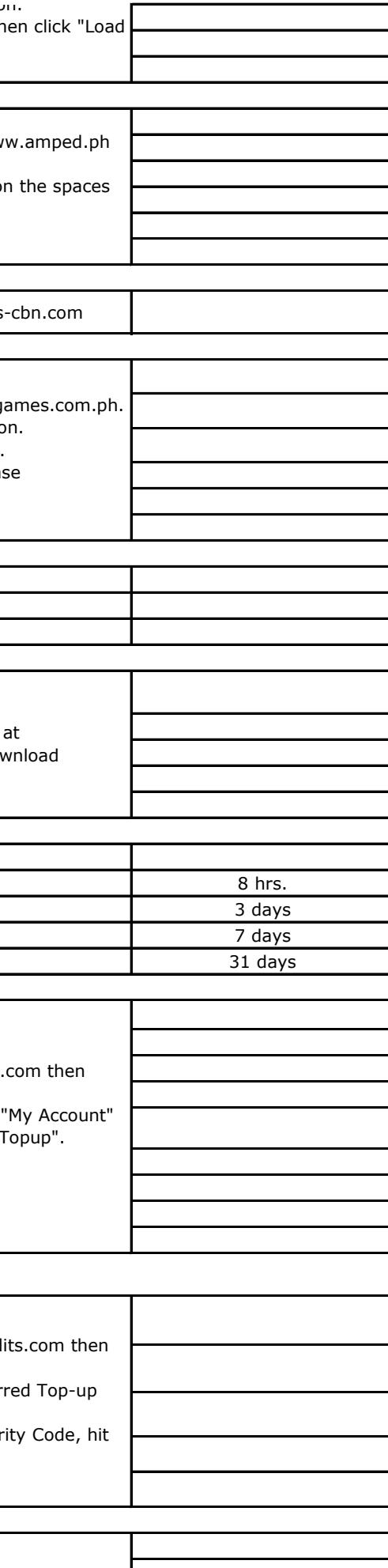

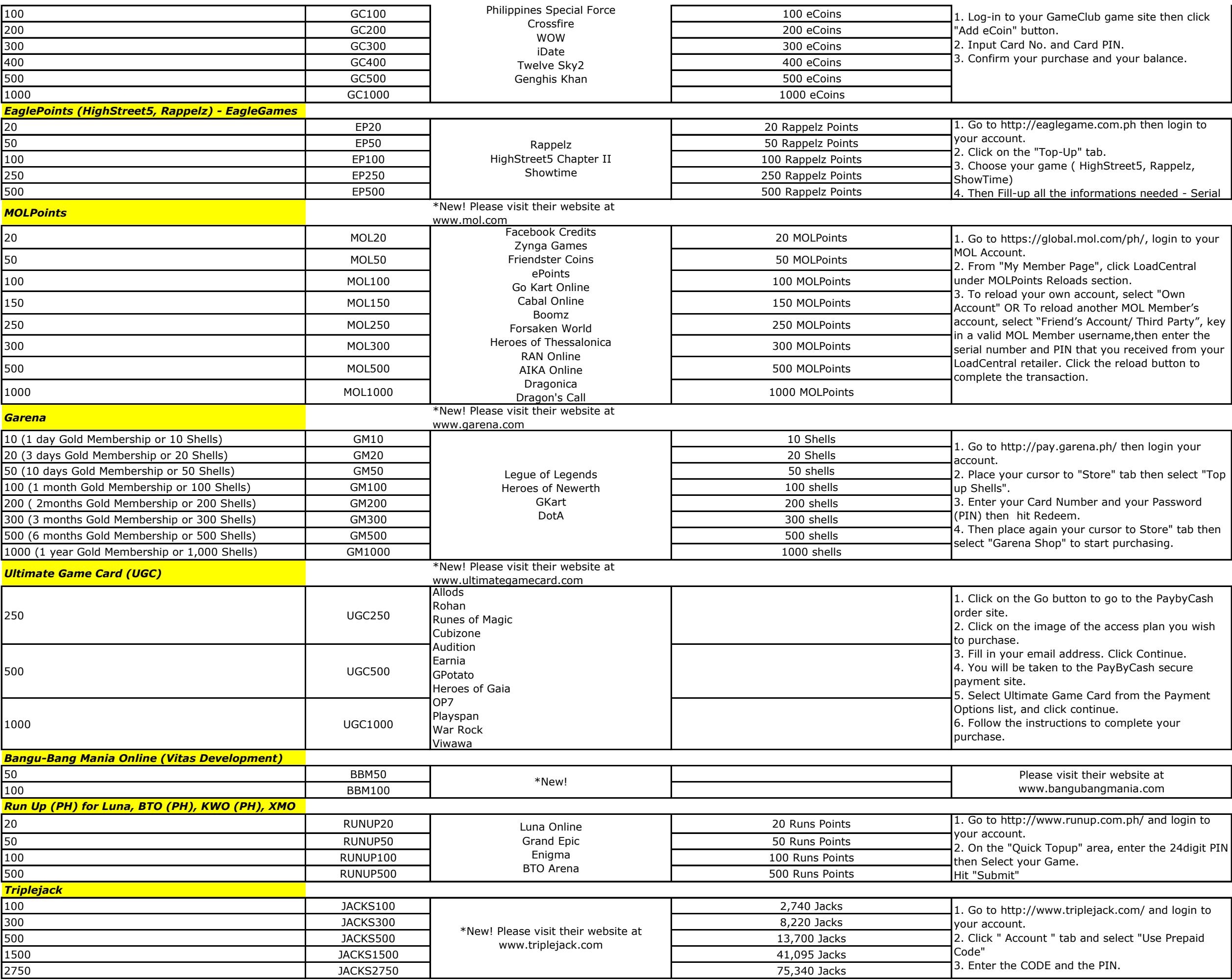

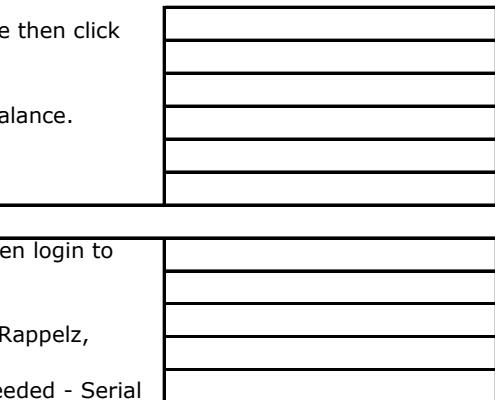

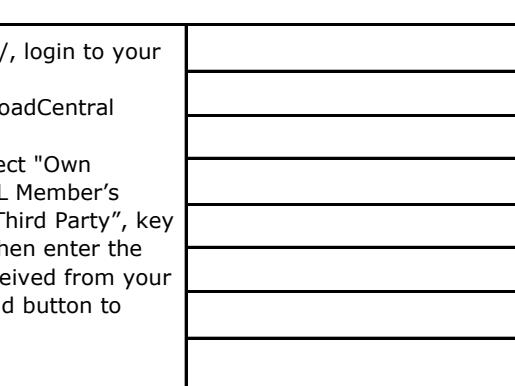

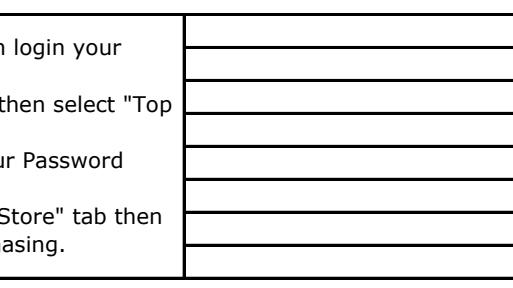

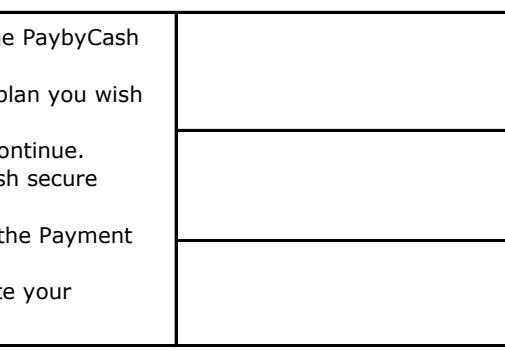

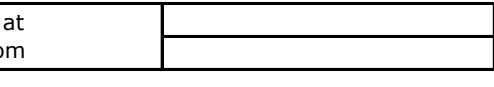

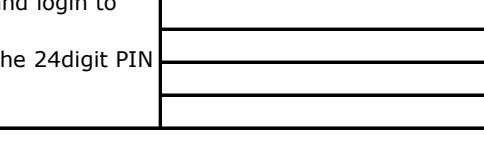

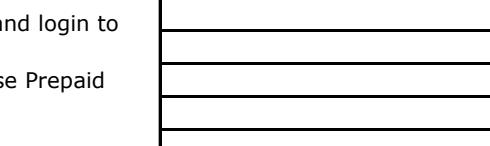

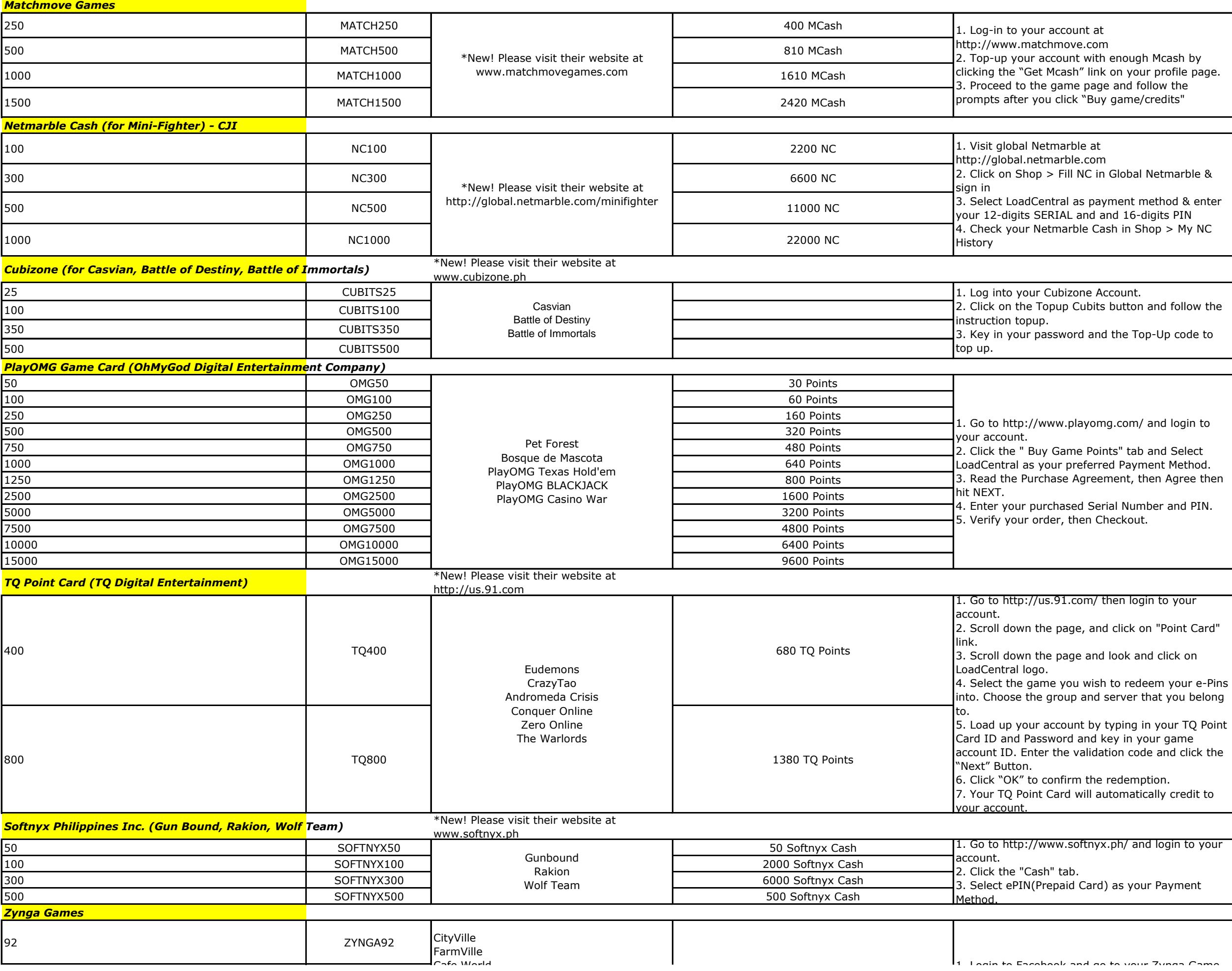

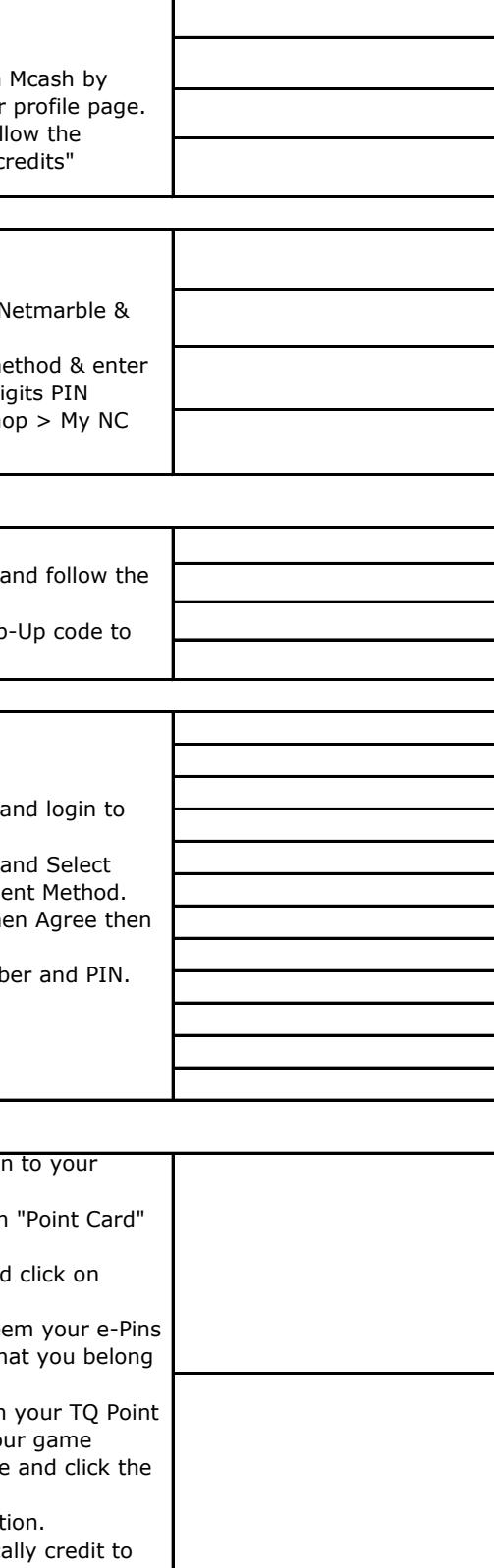

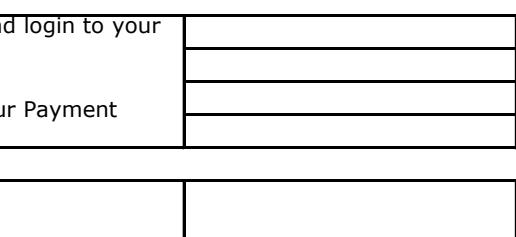

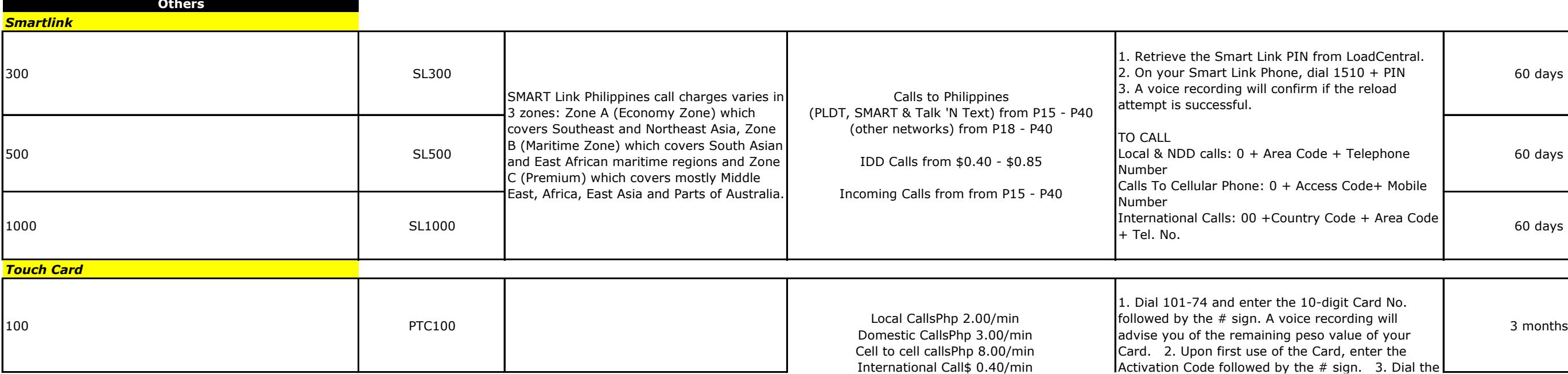

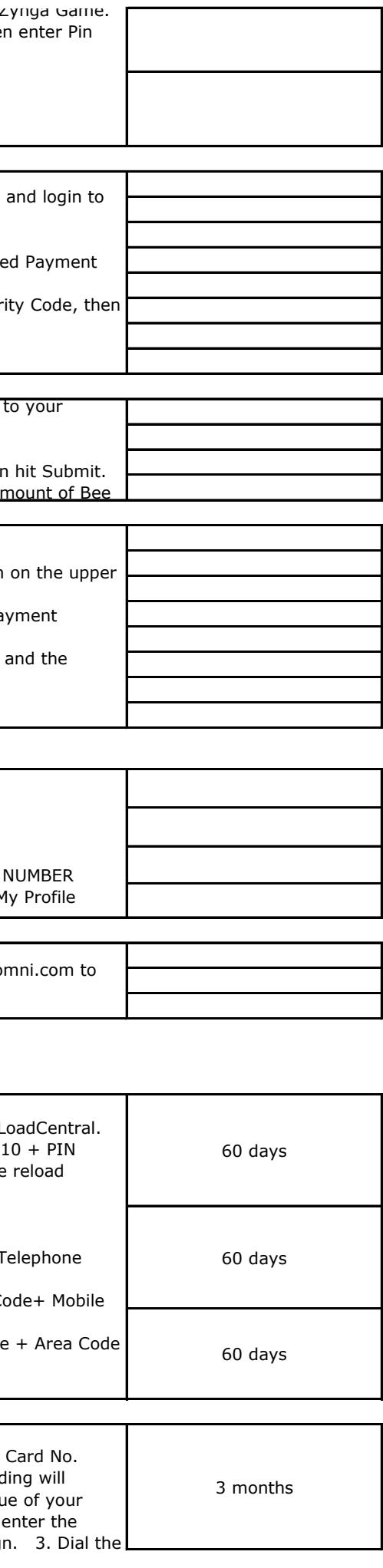

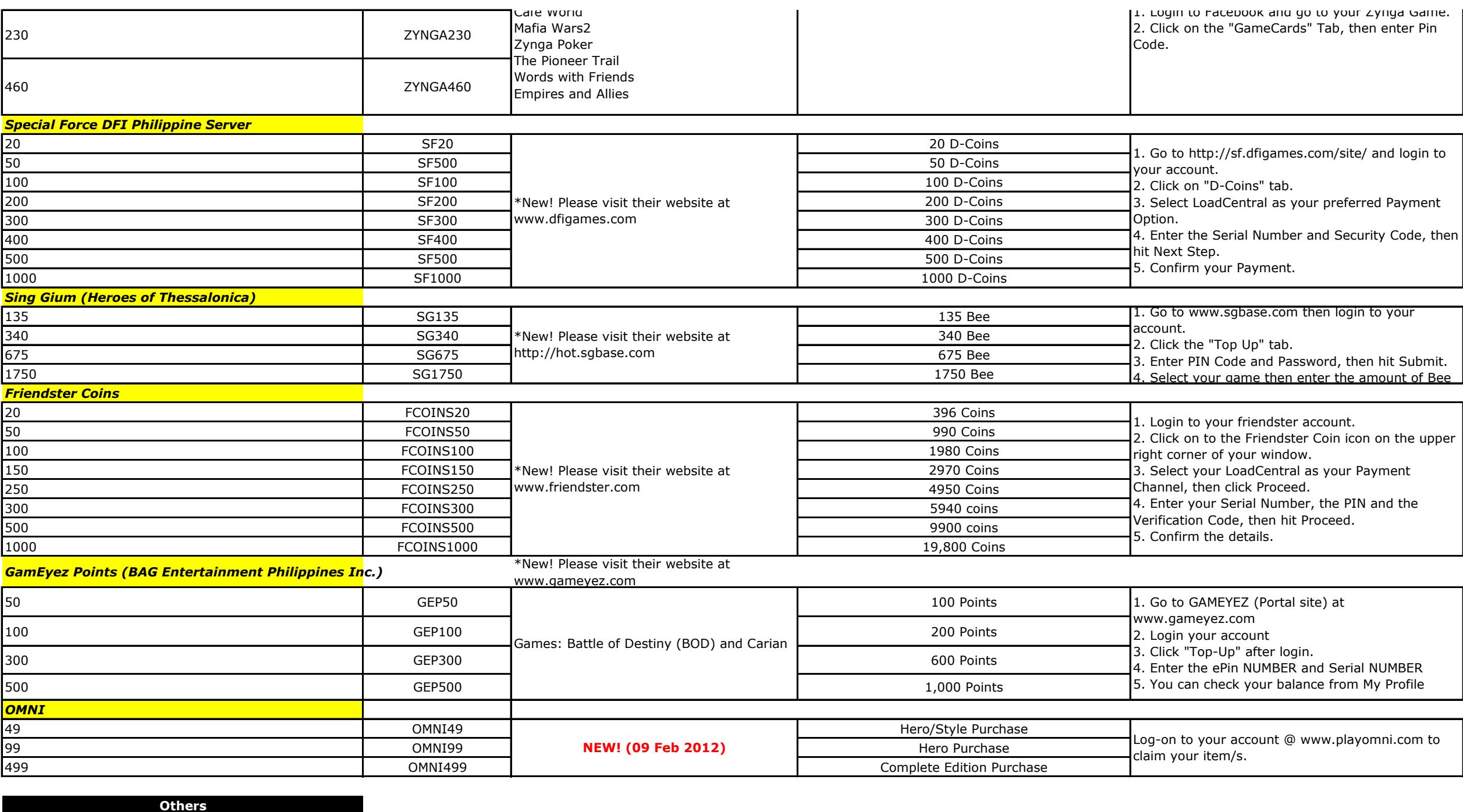

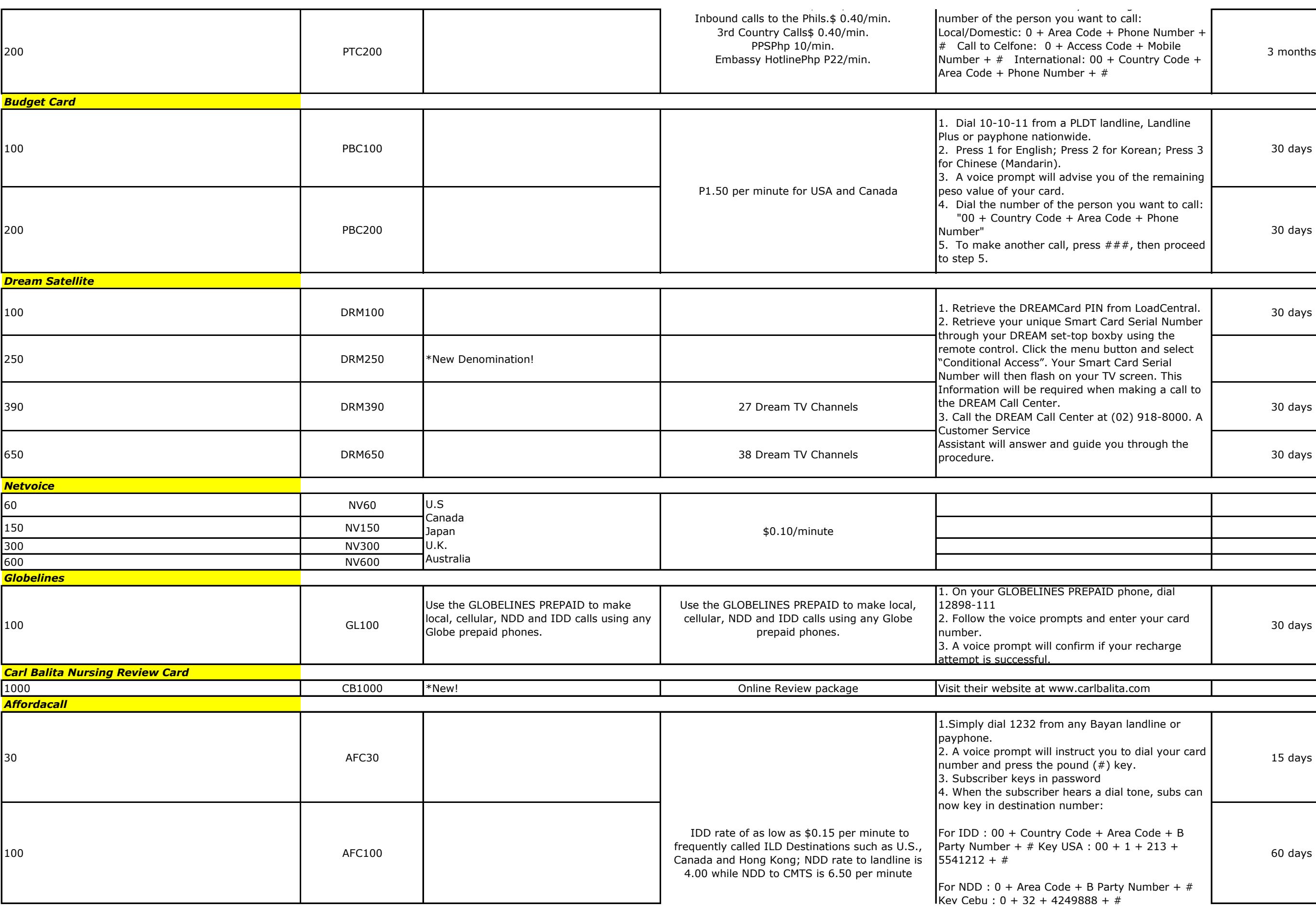

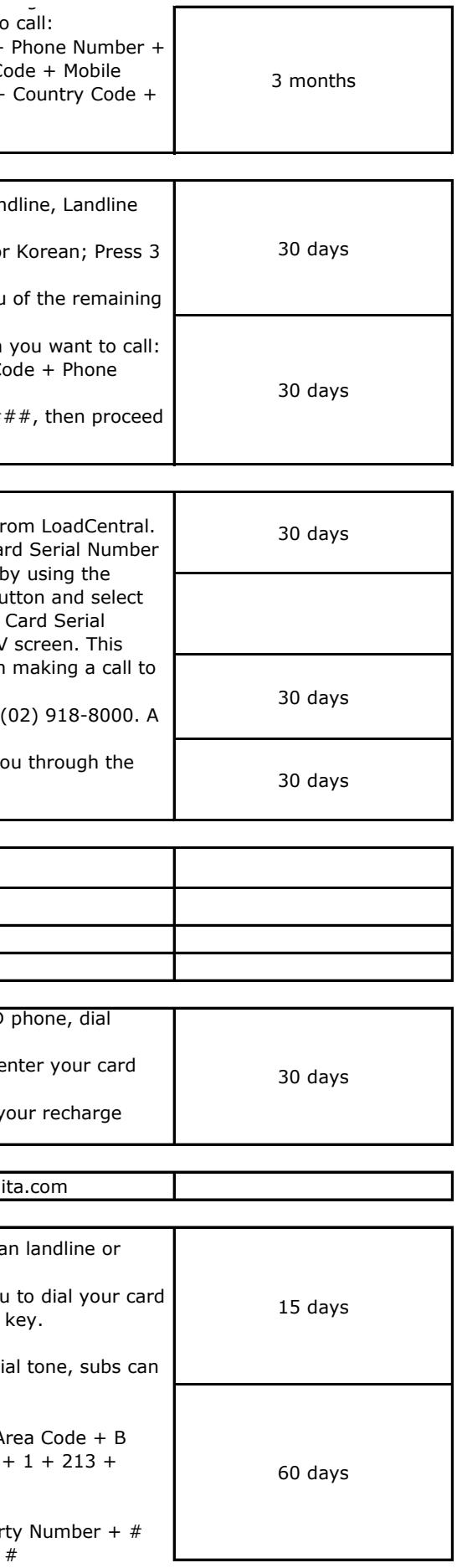

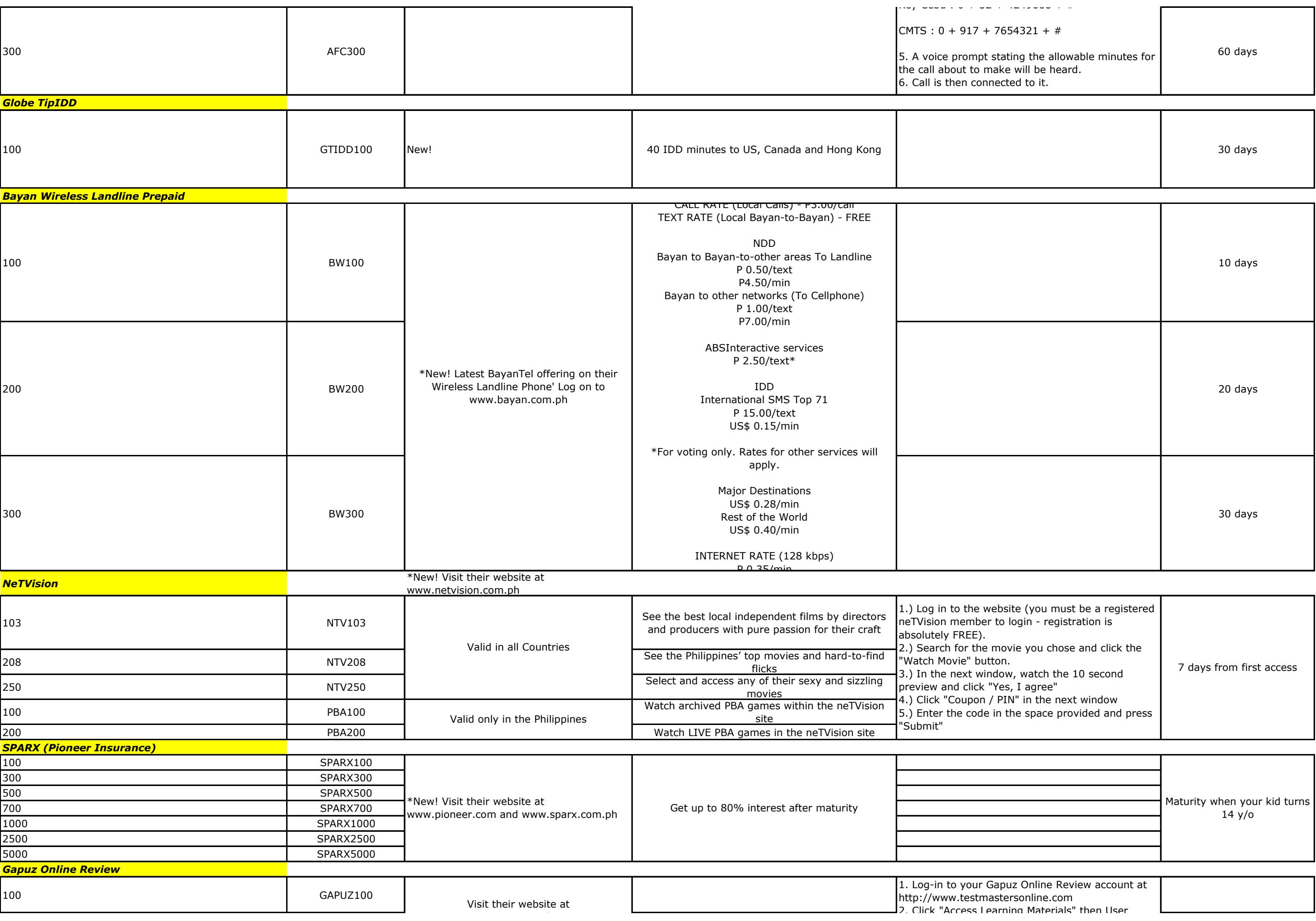

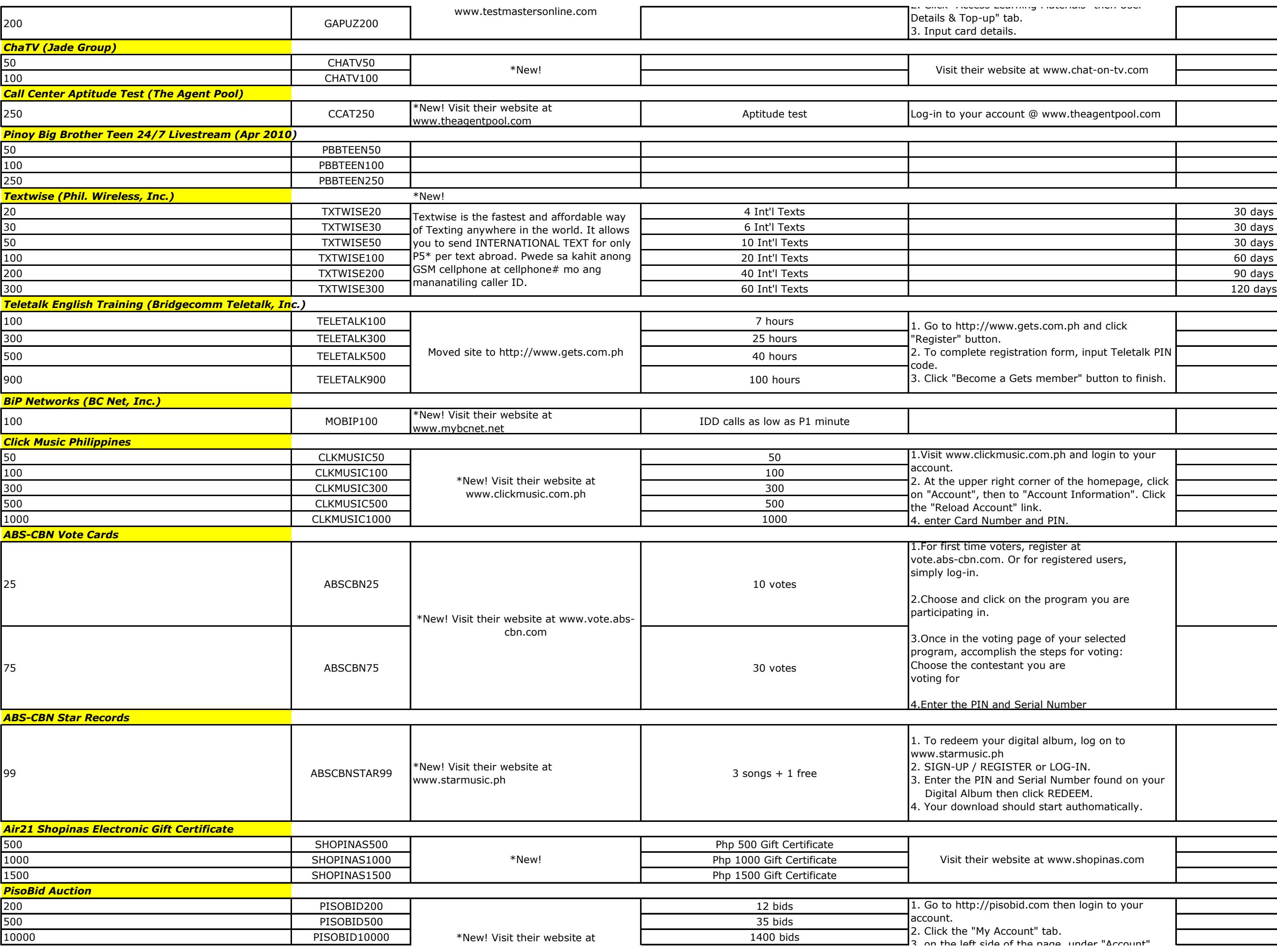

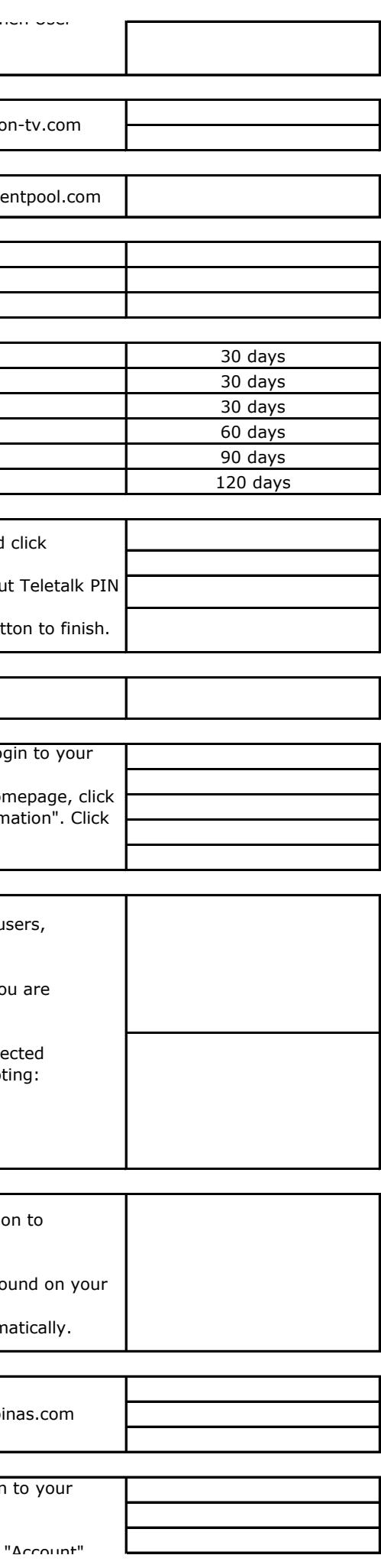

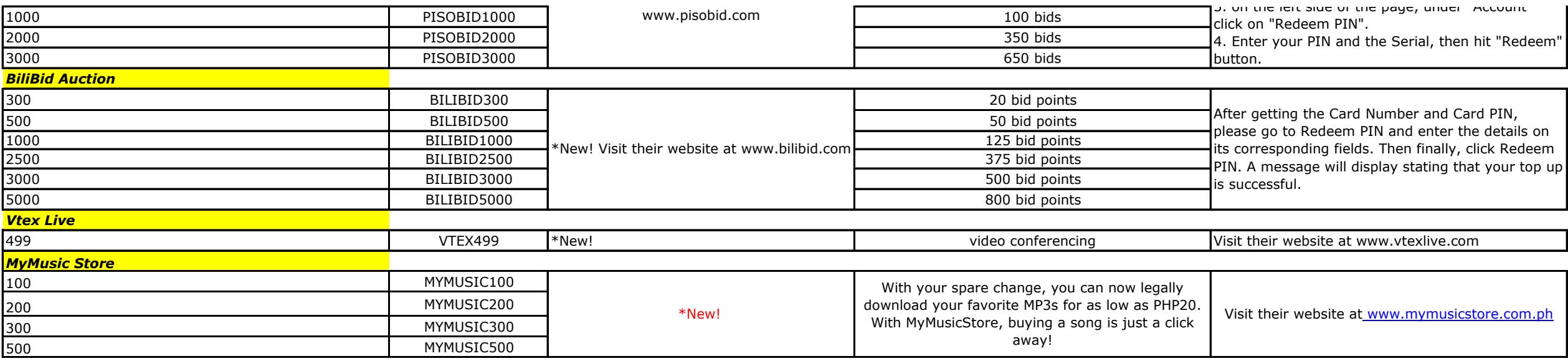

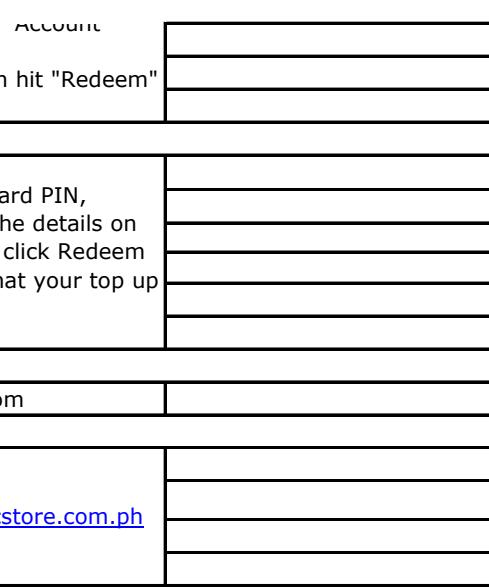